# **Scaling up EM27 Operation Using Automation TUM's EM27 Retrieval Pipeline**

Technical University of Munich | **Prof. Jia Chen** Professorship of Environmental Sensing and Modeling

**Moritz Makowski, 6 June 2024**

The EM27 Retrieval Pipeline | Moritz Makowski | TUM ESM | 6 June 2024 112

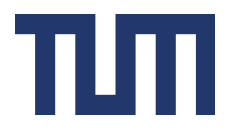

## **EM27 Automation Stack: Enclosure Hardware & Software**

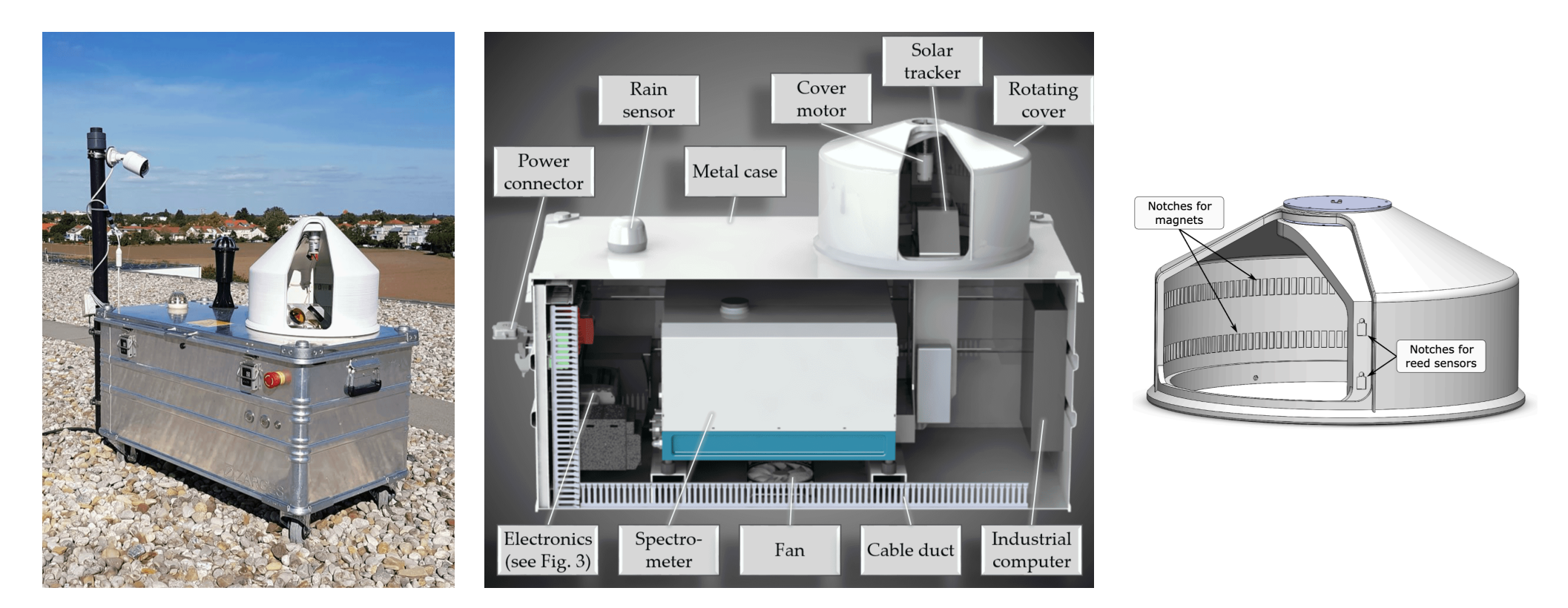

**Heinle and Chen:** Automated Enclosure and Protection System for Compact Solar-Tracking Spectrometers. Atmos. Meas. Tech., 2018, <https://doi.org/10.5194/amt-11-2173-2018> **Dietrich, Chen et al.:** MUCCnet: Munich Urban Carbon Column network. Atmos. Meas. Tech., 2021, <https://doi.org/10.5194/amt-14-1111-2021>

#### The EM27 Retrieval Pipeline | Moritz Makowski | TUM ESM | 6 June 2024 2024 2/17

## **EM27 Automation Stack: Pyra**

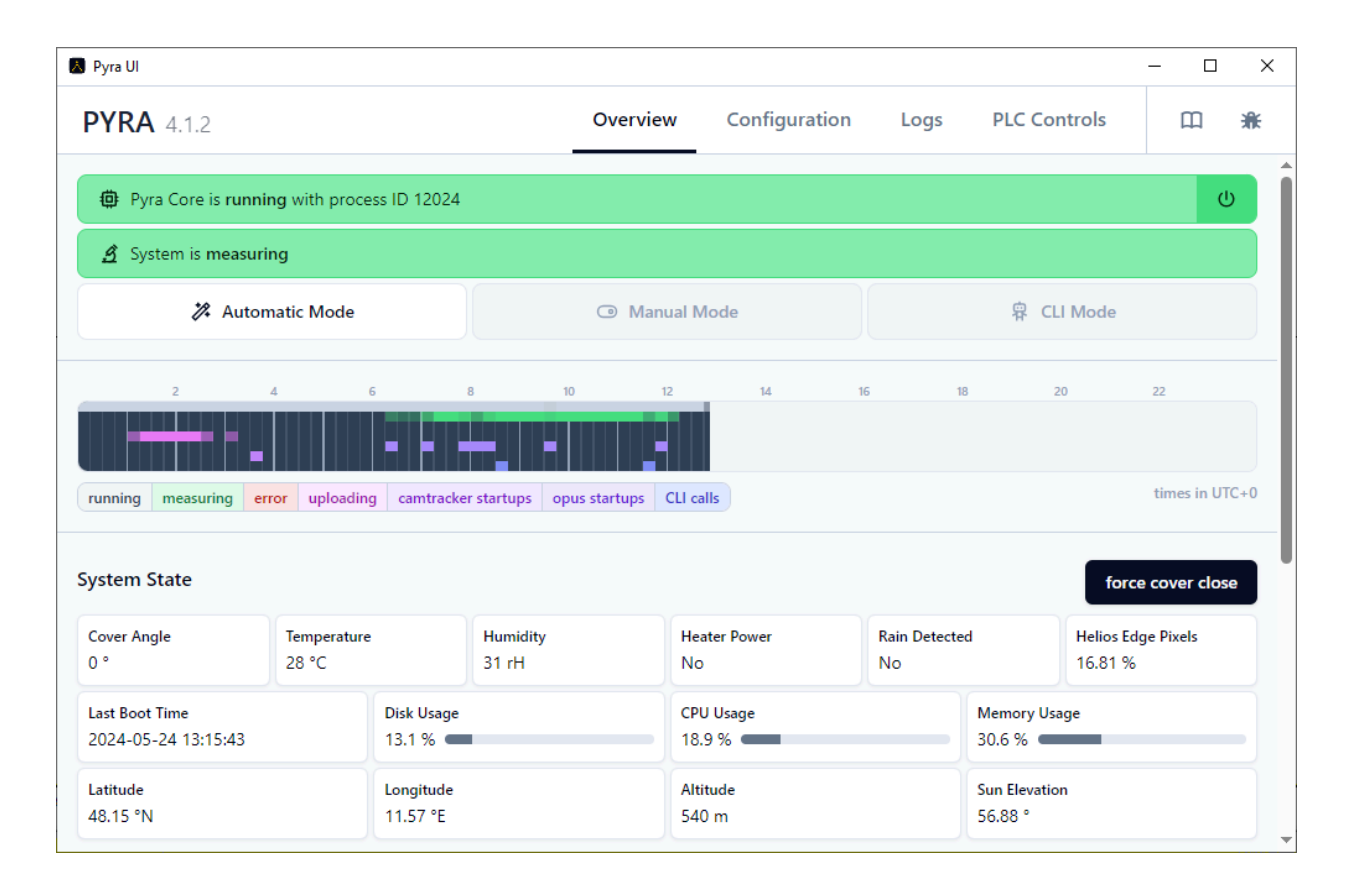

**Aigner, Makowski et al.:** Pyra: Automated EM27/SUN Greenhouse Gas Measurement Software. Journal of Open Source Software, 2023, <https://doi.org/10.21105/joss.05131>

The EM27 Retrieval Pipeline | Moritz Makowski | TUM ESM | 6 June 2024 3/17

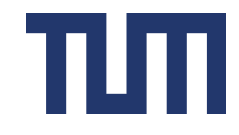

## **EM27 Automation Stack: Helios**

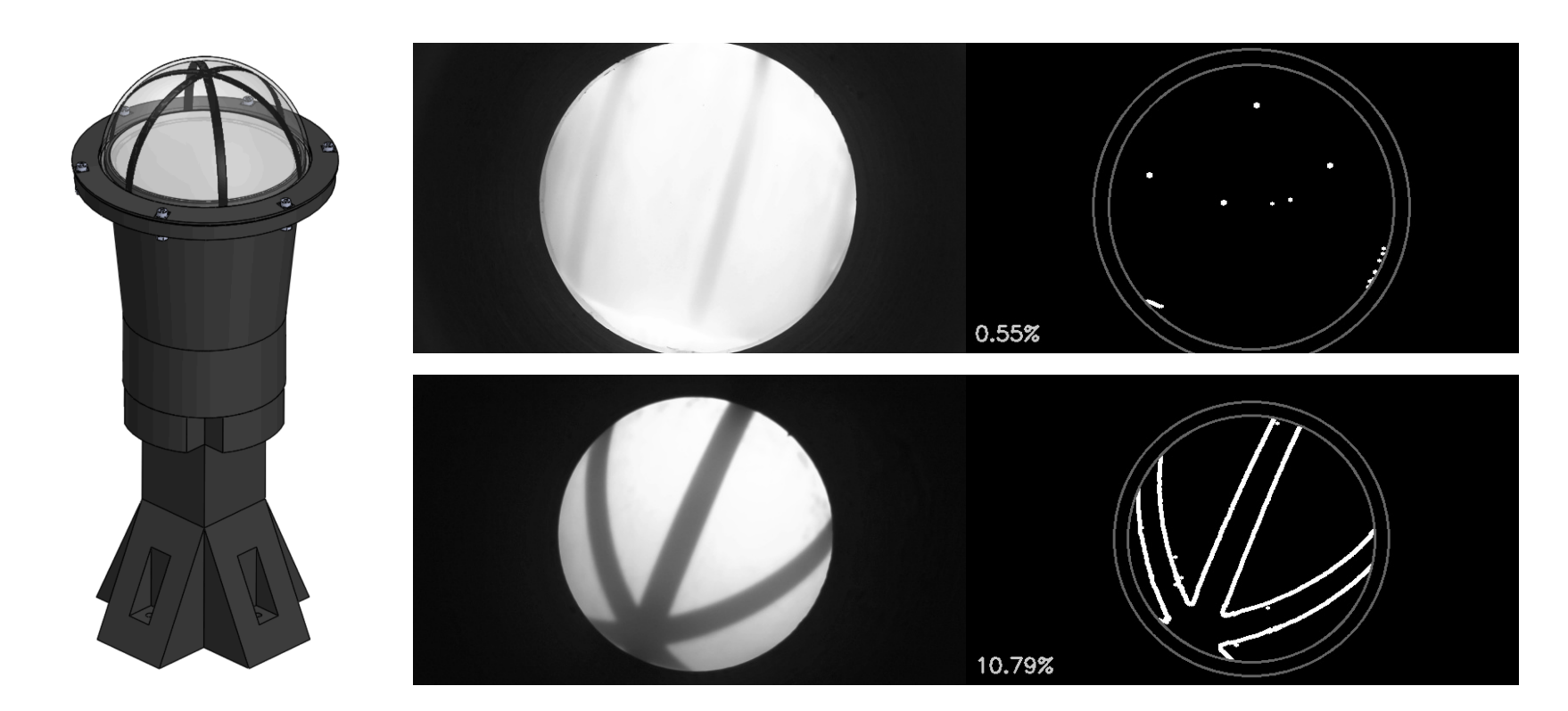

**Voggenreiter:** VBDSD - A Vision-Based Direct Sunlight Detector and It's Integration into Pyra, Master Thesis, 2019 **Makowski:** Improving the Evaluation of Sun Conditions in PYRA 4 (Helios), Interdisciplinary Practical, 2023

#### The EM27 Retrieval Pipeline | Moritz Makowski | TUM ESM | 6 June 2024 4/17

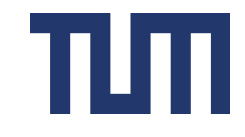

## **MUCCnet Generates a Lot of Data**

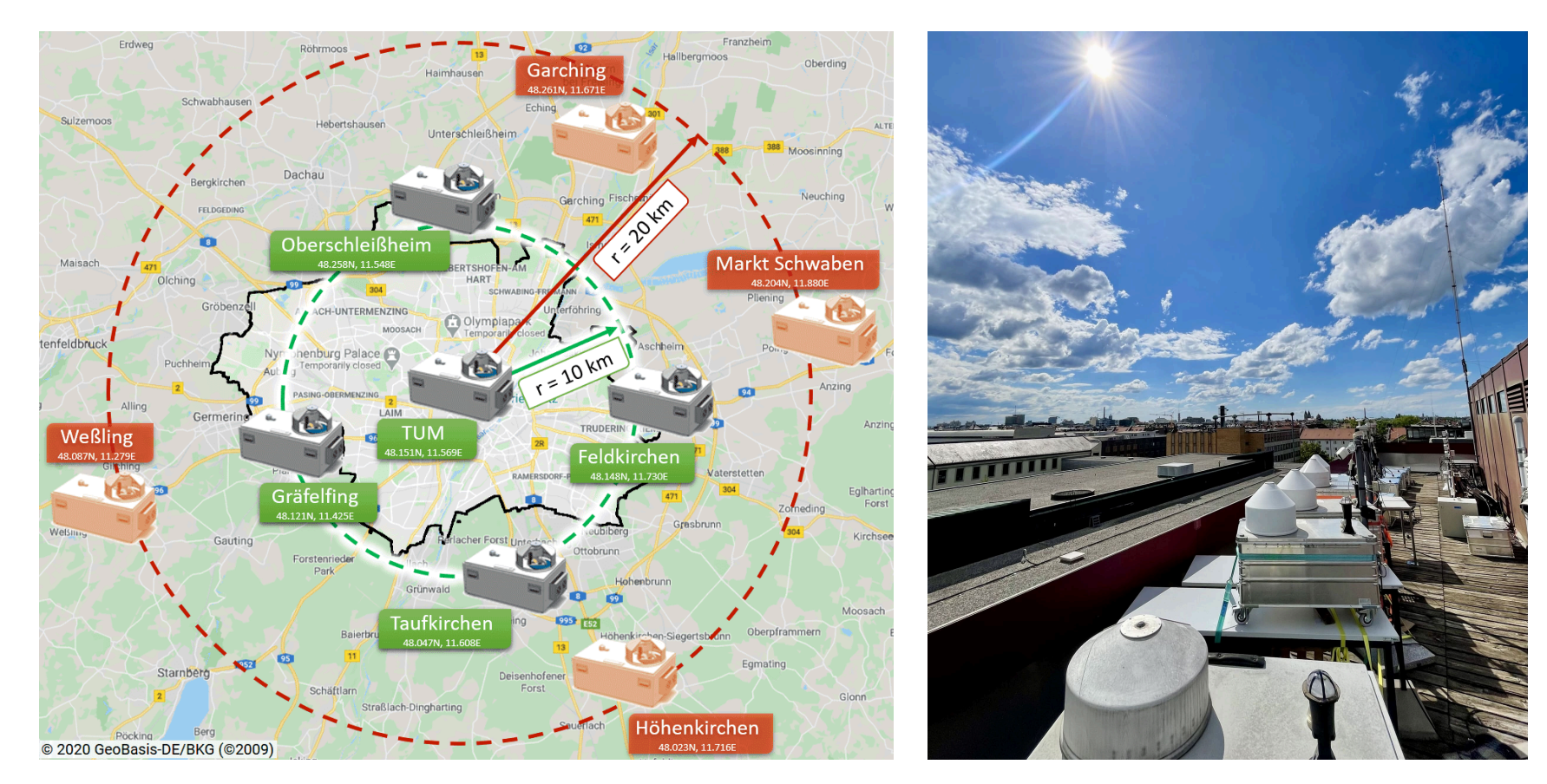

**Dietrich, Chen et al.:** MUCCnet: Munich Urban Carbon Column network. Atmos. Meas. Tech., 2021, <https://doi.org/10.5194/amt-14-1111-2021>

#### The EM27 Retrieval Pipeline | Moritz Makowski | TUM ESM | 6 June 2024 5/17

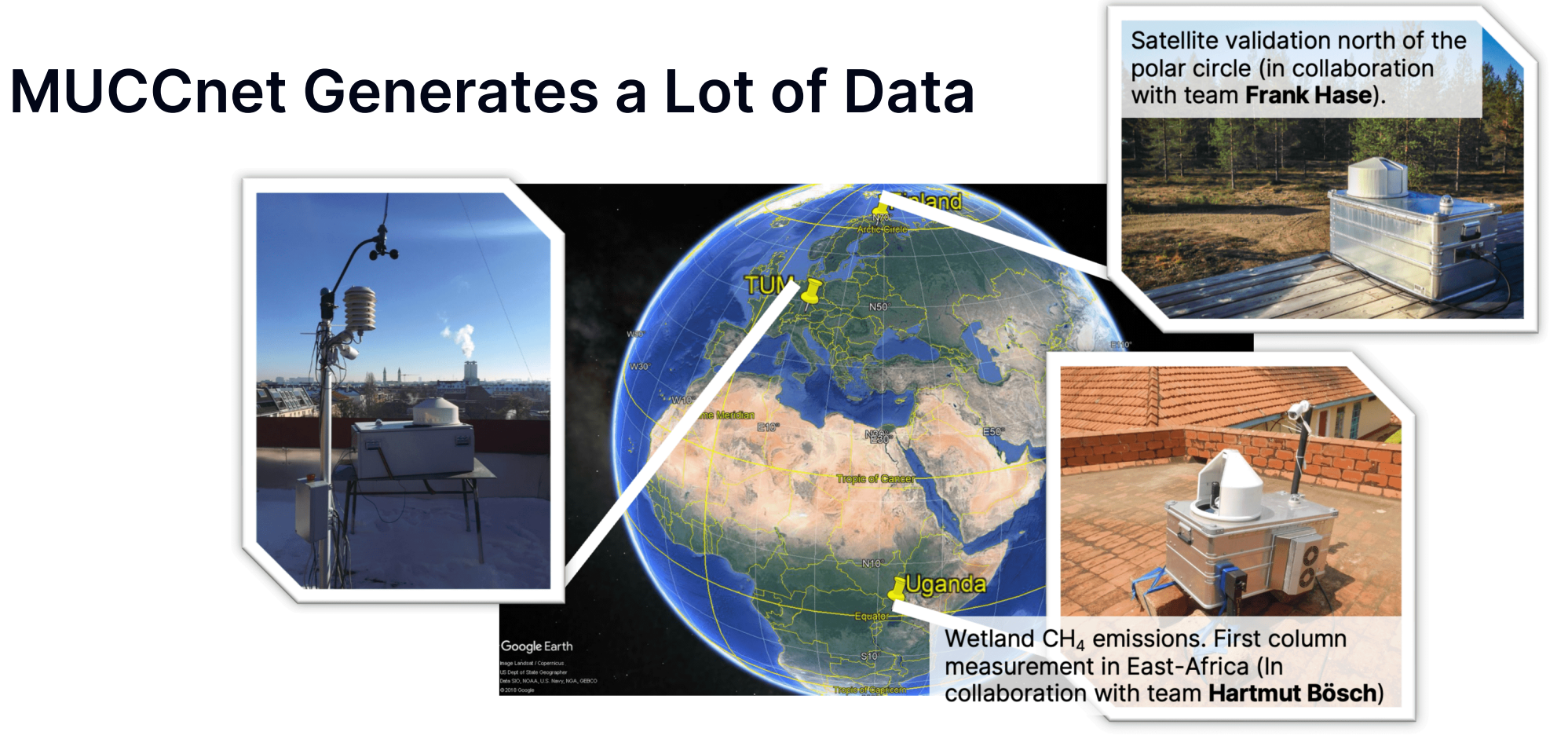

**Tu et al.:** Intercomparison of atmospheric CO2 and CH4 abundances on regional scales in boreal areas using CAMS analysis, COCCON spectrometers, and Sentinel-5 Precursor satellite observations. Atmos. Meas. Tech., 2020, <https://doi.org/10.5194/amt-13-4751-2020>

**Humpage et al.:** Greenhouse gas column observations from a portable spectrometer in Uganda, Atmos. Meas. Tech. Discuss., 2023, <https://doi.org/10.5194/amt-2023-234>

#### The EM27 Retrieval Pipeline | Moritz Makowski | TUM ESM | 6 June 2024 6/17

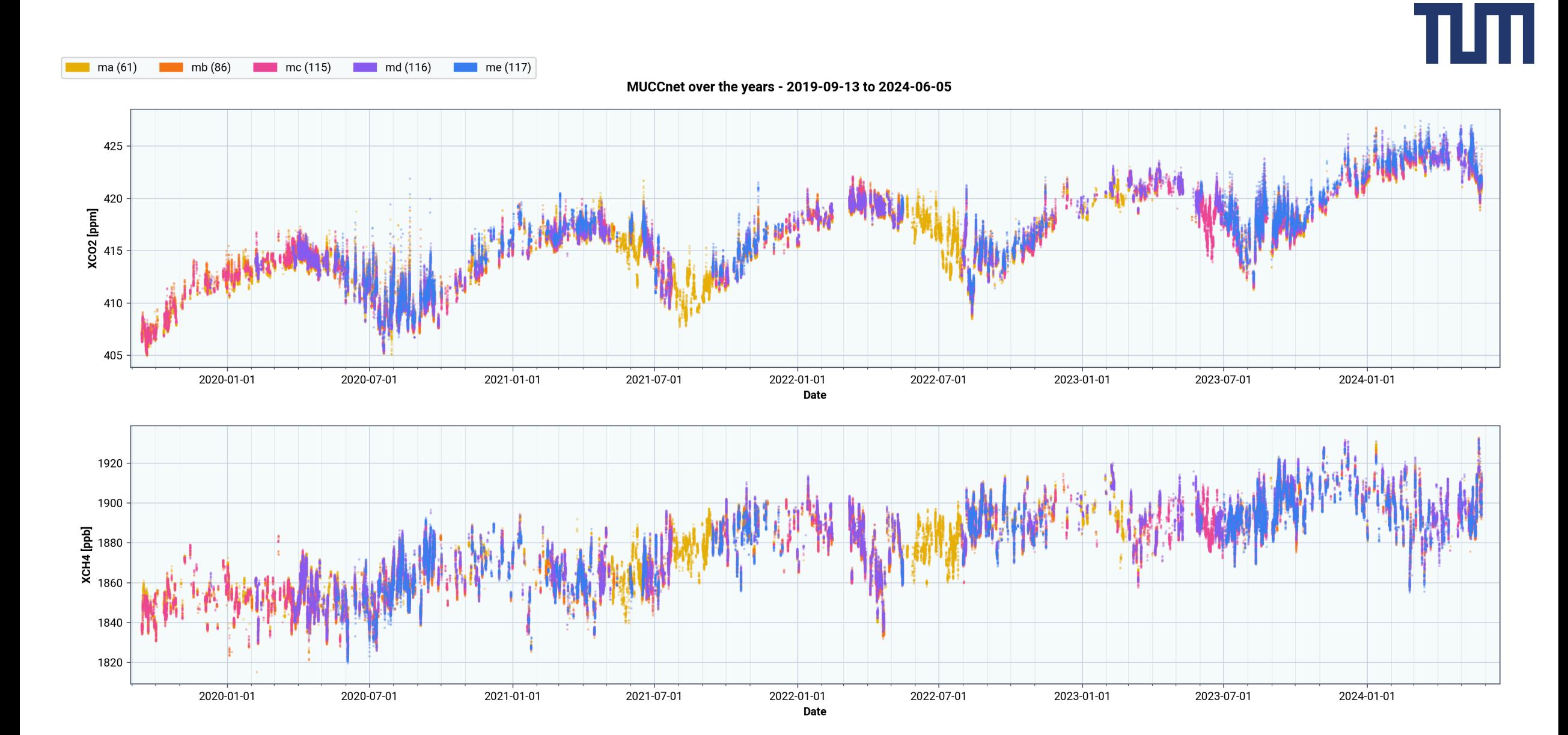

The EM27 Retrieval Pipeline | Moritz Makowski | TUM ESM | 6 June 2024 7/17

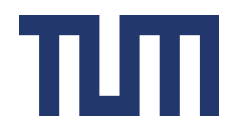

## **Running a Retrieval: Levels of Automation**

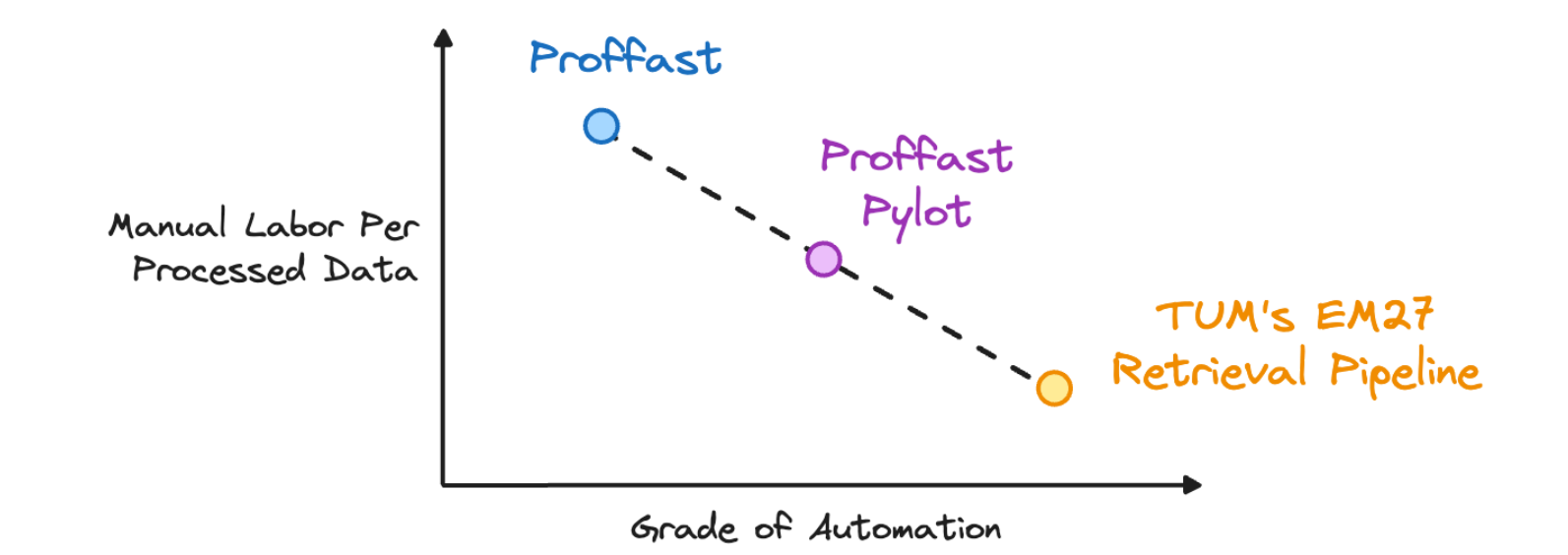

**Hase:** COCCON Data Processing, 2023, <https://www.imk-asf.kit.edu/english/3225.php>

**Sha et al.:** Intercomparison of low- and high-resolution infrared spectrometers for ground-based solar remote sensing measurements of total column concentrations of CO2, CH4, and CO. Atmos. Meas. Tech., 2020,

#### <https://doi.org/10.5194/amt-13-4791-2020>

**Feld, Herkommer et al.:** PROFFASTpylot: Running PROFFAST with Python. Journal of Open Source Software, 2024, <https://doi.org/10.21105/joss.06481>

#### The EM27 Retrieval Pipeline | Moritz Makowski | TUM ESM | 6 June 2024 8/17

## **Running a Retrieval: Pipeline Steps**

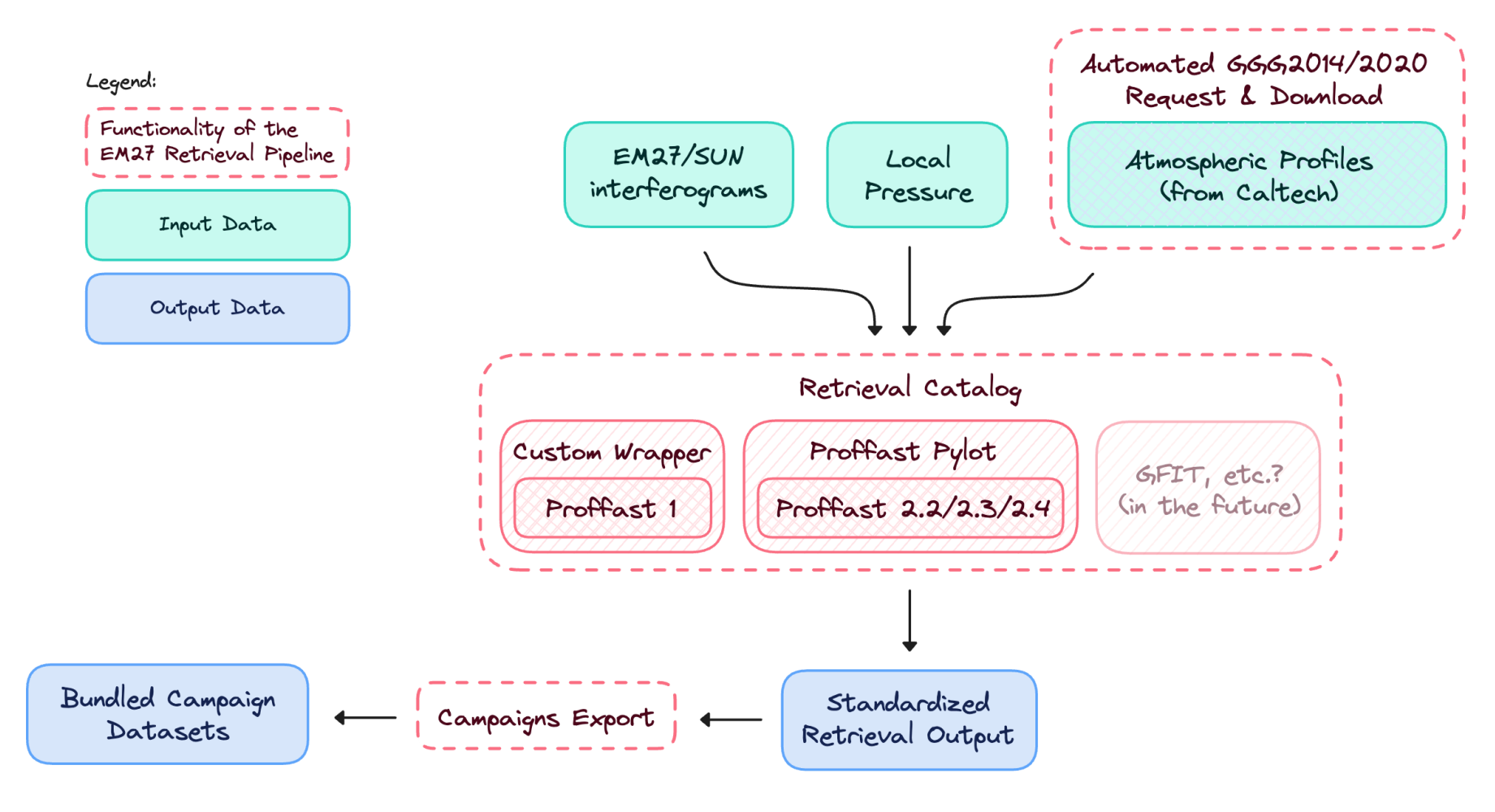

The EM27 Retrieval Pipeline | Moritz Makowski | TUM ESM | 6 June 2024 | The EM27 Retrieval Pipeline | Moritz Makowski | TUM ESM | 6 June 2024 | The EM27 Retrieval Pipeline | Moritz Makowski | TUM ESM | 6 June 2024 | The EM

# **Pipeline Features (1)**

#### **Universal:**

- Automated request of GGG2014/GGG2020 priors from ccycle.gps.caltech.edu
- Run Proffast 1, 2.2, 2.3, 2.4 retrievals on any Unix system
- Designed to include other retrieval algorithms (e.g., GFIT) and atmospheric priors (e.g., CAMS) in the future

#### **Fast:**

- Parallel execution of individual retrieval jobs
- OPUS file corruption filter: [tum-esm-utils.netlify.app/example-usage#test](https://tum-esm-utils.netlify.app/example-usage#test-which-interferograms-cannot-be-processed-by-proffast-2)[which-interferograms-cannot-be-processed-by-proffast-2](https://tum-esm-utils.netlify.app/example-usage#test-which-interferograms-cannot-be-processed-by-proffast-2)

The EM27 Retrieval Pipeline | Moritz Makowski | TUM ESM | 6 June 2024 10/17

# **Pipeline Features (2)**

### **Reliable:**

- Containerised execution of individual days
- CI tests of pipeline components and retrieval containers

### **Mature:**

- Full documentation and API reference: [em27-retrieval-pipeline.netlify.app](https://em27-retrieval-pipeline.netlify.app/)
- Provide the Metadata either as local files or as centrally versioned files on GitHub: [em27-retrieval-pipeline.netlify.app/guides/metadata](https://em27-retrieval-pipeline.netlify.app/guides/metadata)

# **Configuring the Pipeline**

Configuration files required to run the pipeline:

- locations.json , sensors.json , campaigns.json :  $\bullet$ [em27-retrieval-pipeline.netlify.app/api-reference/metadata](https://em27-retrieval-pipeline.netlify.app/api-reference/metadata)
- config.json :  $\bullet$

[em27-retrieval-pipeline.netlify.app/api-reference/configuration](https://em27-retrieval-pipeline.netlify.app/api-reference/configuration)

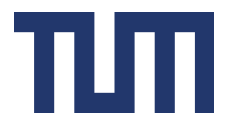

# **Using the Pipeline (1)**

Request & download atmospheric profiles from ccycle.gps.caltech.edu :

python cli.py profiles run

• Run the retrieval:

python cli.py retrieval start

(Optional) Export the results:

python cli.py export run

The EM27 Retrieval Pipeline | Moritz Makowski | TUM ESM | 6 June 2024 13/17

# **Using the Pipeline (2)**

**In General:** The pipeline produces all outputs it does not find on the system. You point it to the metadata and the data and don't explicitly tell which jobs to run.

Observe the progress of the retrieval

python cli.py retrieval watch

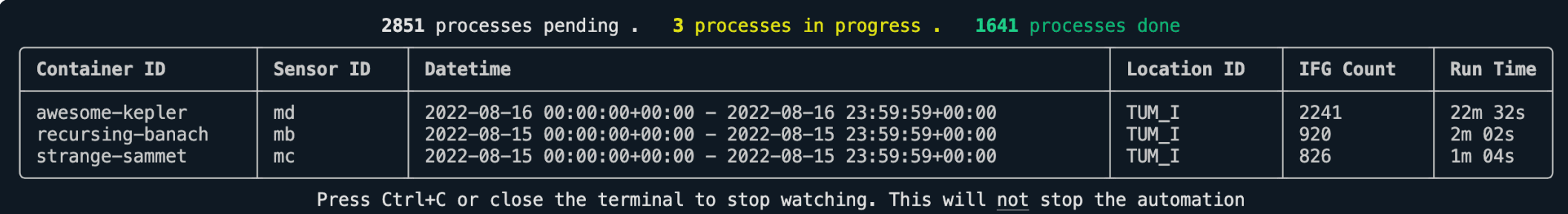

# **Getting Started**

- 1. Read "Getting Started" guide: [em27-retrieval-pipeline.netlify.app](file:///Users/moritz/Documents/presentations/2024-04-25-tccon-erp/em27-retrieval-pipeline.netlify.app)
- 2. Set up metadata & configure pipeline on your system
- 3. Validate the setup using the integrity tests
- 4. Star the Pipeline repository [\(github.com/tum-esm/em27-retrieval-pipeline\)](https://github.com/tum-esm/em27-retrieval-pipeline) and the Pylot repository [\(gitlab.eudat.eu/coccon-kit/proffastpylot](https://gitlab.eudat.eu/coccon-kit/proffastpylot)) not to miss any future releases.

# **Community Outlook**

### **Use the pipeline – give feedback on usability – contribute your own features.**

Either use GitHub Discussions [\(github.com/tum-esm/em27-retrieval](https://github.com/tum-esm/em27-retrieval-pipeline/discussions/categories/general)[pipeline/discussions/categories/general](https://github.com/tum-esm/em27-retrieval-pipeline/discussions/categories/general)) or write an email to me ([moritz.makowski@tum.de\)](mailto:moritz.makowski@tum.de).

# **Thanks to the Other Collaborators!**

**EM27 Retrieval Pipeline:** Jia Chen, Frank Hase, Friedrich Klappenbach, Andreas Luther, Lena Feld, Marlon Müller, Vyas Giridharan

**MUCCnet:** Jia Chen, Florian Dietrich, Frank Hase, Friedrich Klappenbach, Andreas Luther, Juan Bettinelli, Klaus Kürzinger, Junwei Li, Josef Stauber, Patrick Aigner, Lena Feld - and many more

**KIT Team:** Frank Hase, Lena Feld, Benedikt Herkommer